### **Inhaltsverzeichnis**

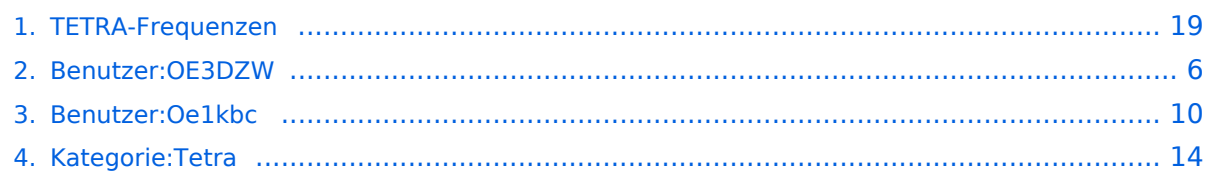

### **TETRA-Frequenzen**

[Versionsgeschichte interaktiv durchsuchen](https://wiki.oevsv.at) [VisuellWikitext](https://wiki.oevsv.at)

**[Version vom 12. Januar 2014, 11:37 Uhr](#page-18-0) ( [Quelltext anzeigen](#page-18-0))** [Oe1kbc](#page-9-0) [\(Diskussion](https://wiki.oevsv.at/w/index.php?title=Benutzer_Diskussion:Oe1kbc&action=view) | [Beiträge\)](https://wiki.oevsv.at/wiki/Spezial:Beitr%C3%A4ge/Oe1kbc)

([→TETRA SSID für Endgeräte](#page-21-0))

[← Zum vorherigen Versionsunterschied](#page-18-0)

### **[Aktuelle Version vom 30. August 2023,](#page-18-0)  [11:00 Uhr](#page-18-0) [\(Quelltext anzeigen\)](#page-18-0)**

[OE3DZW](#page-5-0) [\(Diskussion](https://wiki.oevsv.at/w/index.php?title=Benutzer_Diskussion:OE3DZW&action=view) | [Beiträge\)](https://wiki.oevsv.at/wiki/Spezial:Beitr%C3%A4ge/OE3DZW) (Klarstellung, dass die Liste nicht abschliessend ist (zB werden in OE auch andere Frequenzen für Tetra-Repeater genutzt)) [Markierung](https://wiki.oevsv.at/wiki/Spezial:Markierungen): [Visuelle Bearbeitung](https://wiki.oevsv.at/w/index.php?title=Project:VisualEditor&action=view)

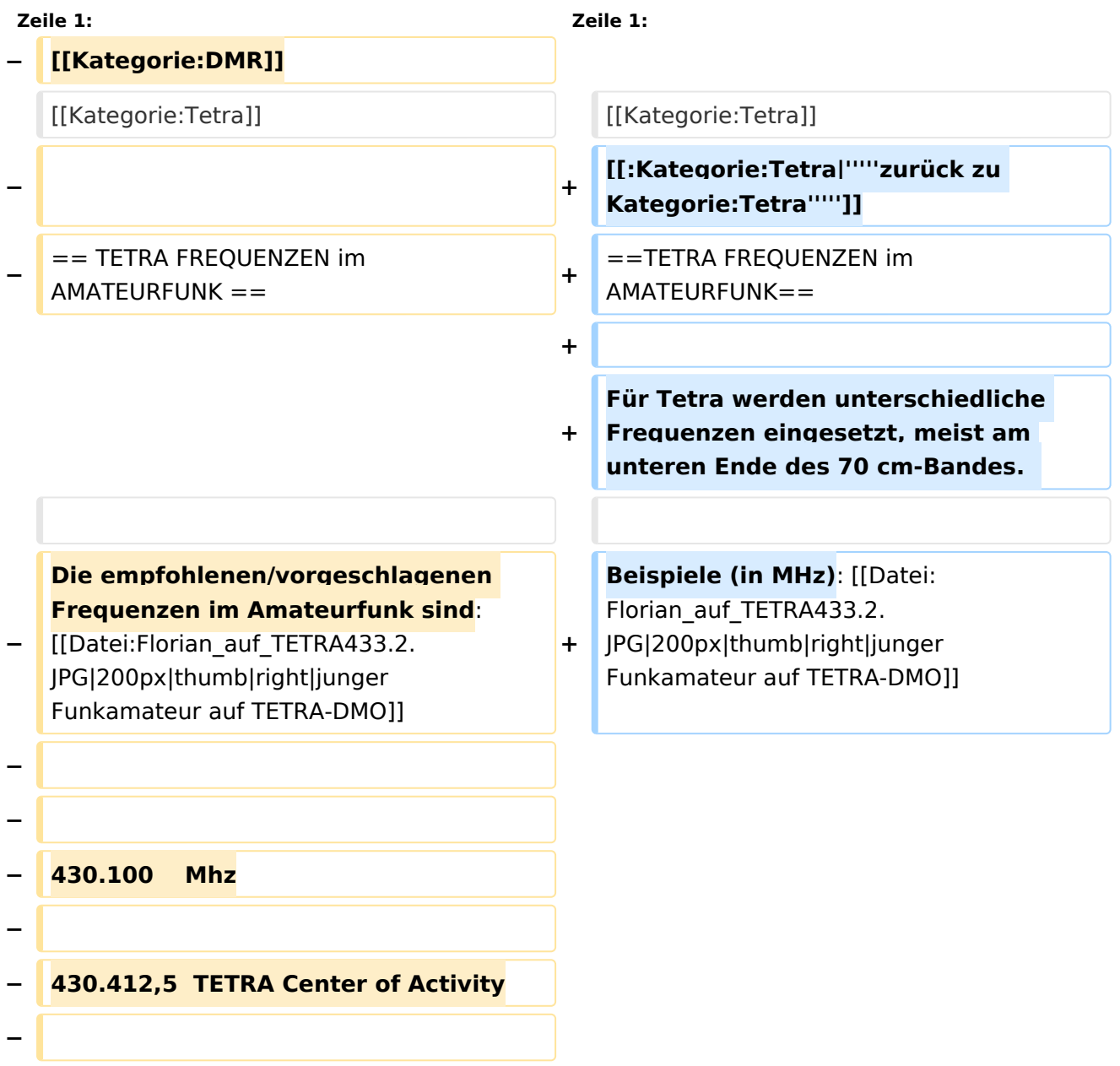

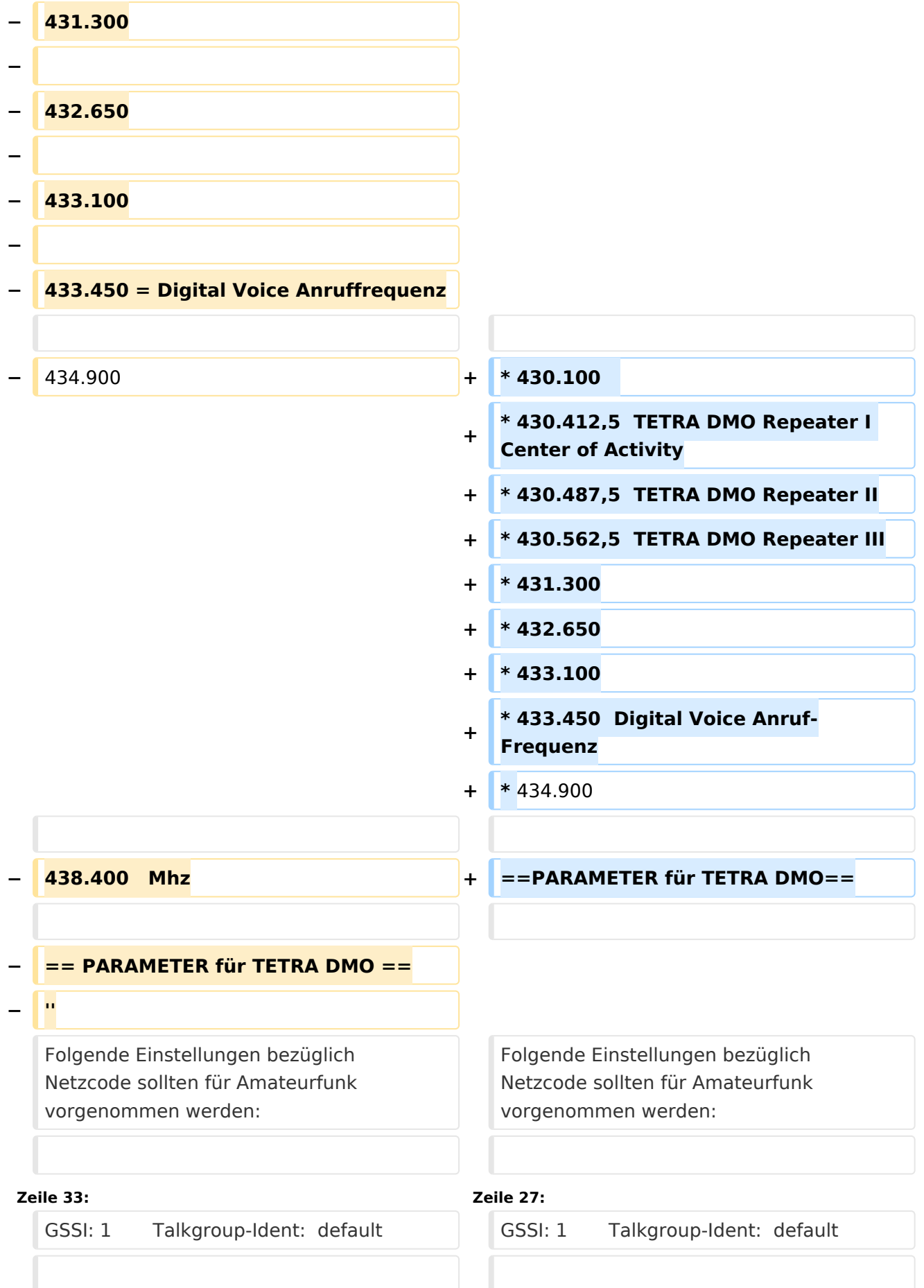

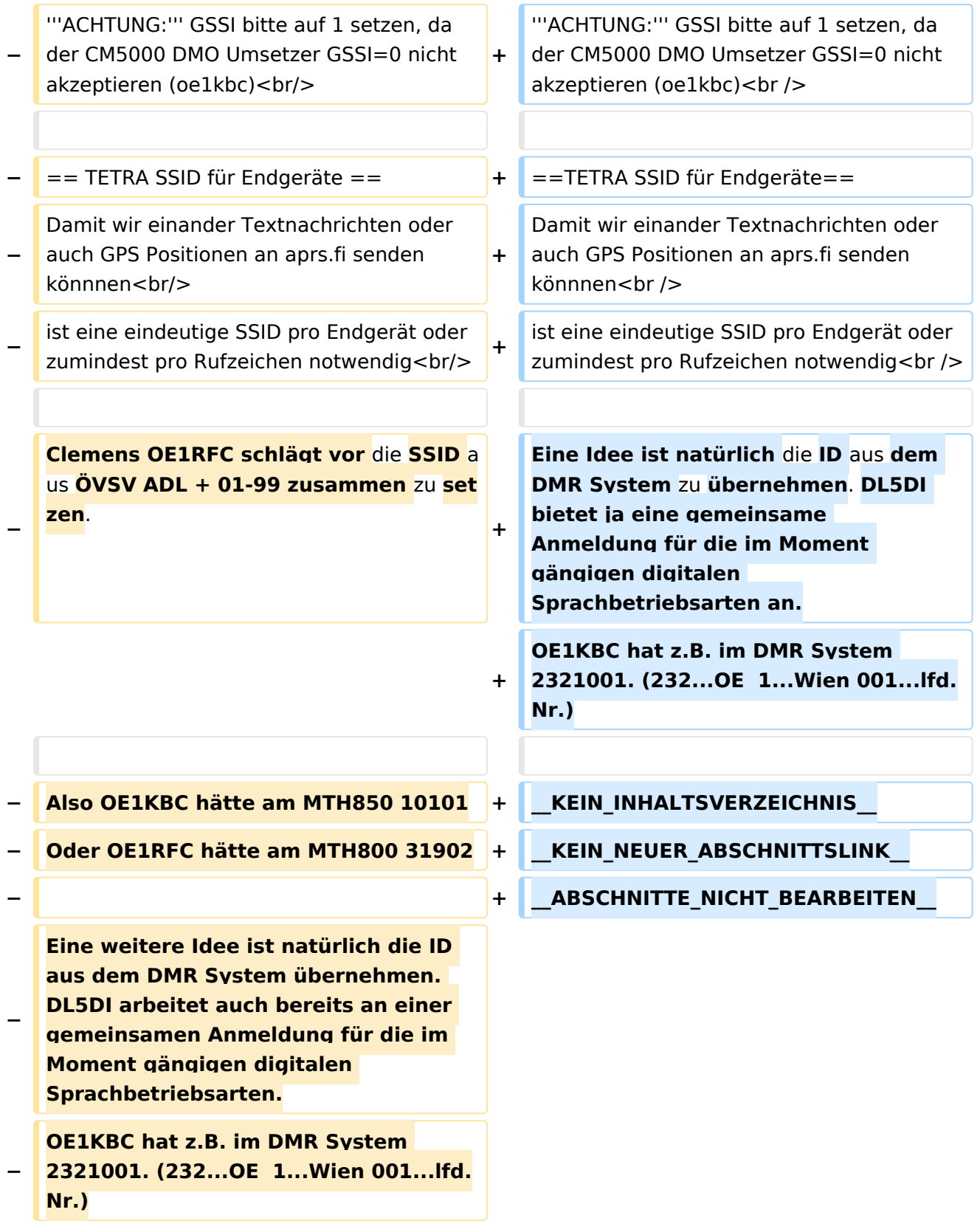

## Aktuelle Version vom 30. August 2023, 11:00 Uhr

Für Tetra werden unterschiedliche Frequenzen eingesetzt, meist am unteren Ende des 70 cm-Bandes.

Beispiele (in MHz):

- $•$  430.100
- 430.412,5 TETRA DMO Repeater I Center of Activity
- 430.487,5 TETRA DMO Repeater II
- 430.562,5 TETRA DMO Repeater III
- 431.300
- $432.650$
- 433.100
- 433.450 Digital Voice Anruf-Frequenz
- $434.900$

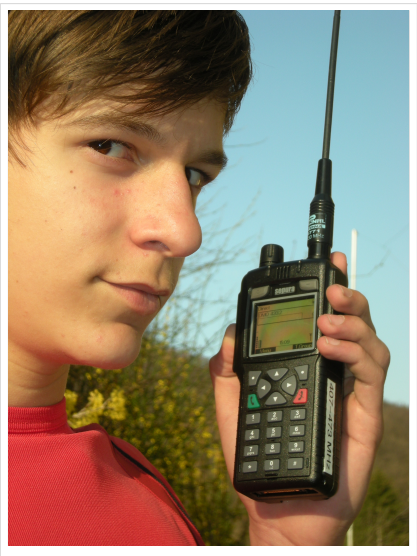

junger Funkamateur auf TETRA-DMO

#### PARAMETER für TETRA DMO

Folgende Einstellungen bezüglich Netzcode sollten für Amateurfunk vorgenommen werden:

MCC : 901 -> [http://de.wikipedia.org/wiki/Mobile\\_Country\\_Code](http://de.wikipedia.org/wiki/Mobile_Country_Code) (daran hält sich auch Tetra)

MNC: 16383 allgemeine international verfügbare MNC (ist keinem Provider zugeordnet)

GSSI: 1 Talkgroup-Ident: default

**ACHTUNG:** GSSI bitte auf 1 setzen, da der CM5000 DMO Umsetzer GSSI=0 nicht akzeptieren (oe1kbc)

#### TETRA SSID für Endgeräte

Damit wir einander Textnachrichten oder auch GPS Positionen an aprs.fi senden könnnen ist eine eindeutige SSID pro Endgerät oder zumindest pro Rufzeichen notwendig

### <span id="page-5-0"></span>**TETRA-Frequenzen: Unterschied zwischen den Versionen**

[Versionsgeschichte interaktiv durchsuchen](https://wiki.oevsv.at) [VisuellWikitext](https://wiki.oevsv.at)

**[Version vom 12. Januar 2014, 11:37 Uhr](#page-18-0) ( [Quelltext anzeigen](#page-18-0))** [Oe1kbc](#page-9-0) [\(Diskussion](https://wiki.oevsv.at/w/index.php?title=Benutzer_Diskussion:Oe1kbc&action=view) | [Beiträge\)](https://wiki.oevsv.at/wiki/Spezial:Beitr%C3%A4ge/Oe1kbc) ([→TETRA SSID für Endgeräte](#page-21-0))

[← Zum vorherigen Versionsunterschied](#page-18-0)

#### **[Aktuelle Version vom 30. August 2023,](#page-18-0)  [11:00 Uhr](#page-18-0) [\(Quelltext anzeigen\)](#page-18-0)** [OE3DZW](#page-5-0) [\(Diskussion](https://wiki.oevsv.at/w/index.php?title=Benutzer_Diskussion:OE3DZW&action=view) | [Beiträge\)](https://wiki.oevsv.at/wiki/Spezial:Beitr%C3%A4ge/OE3DZW)

(Klarstellung, dass die Liste nicht abschliessend ist (zB werden in OE auch andere Frequenzen für Tetra-Repeater genutzt)) [Markierung](https://wiki.oevsv.at/wiki/Spezial:Markierungen): [Visuelle Bearbeitung](https://wiki.oevsv.at/w/index.php?title=Project:VisualEditor&action=view)

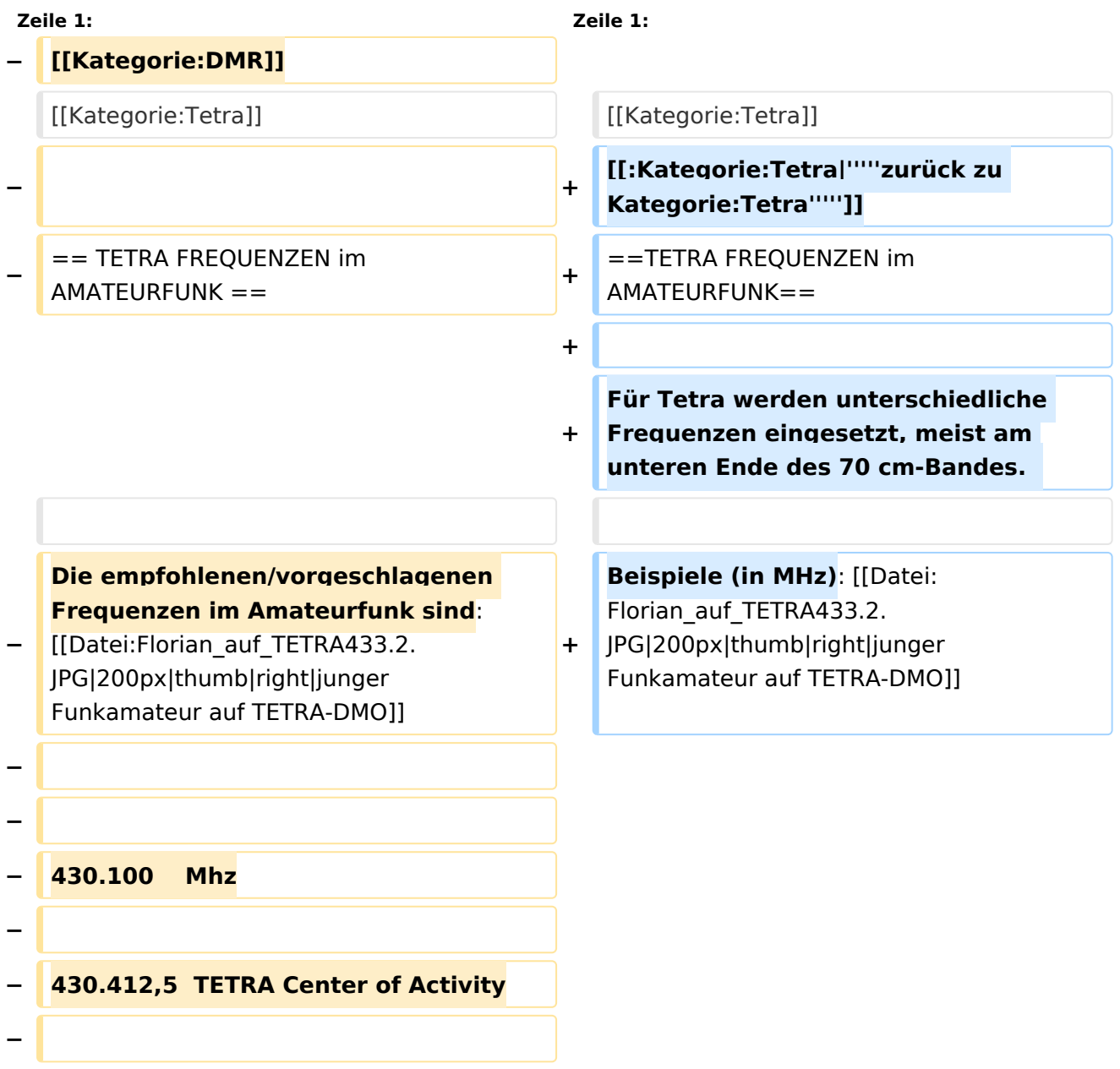

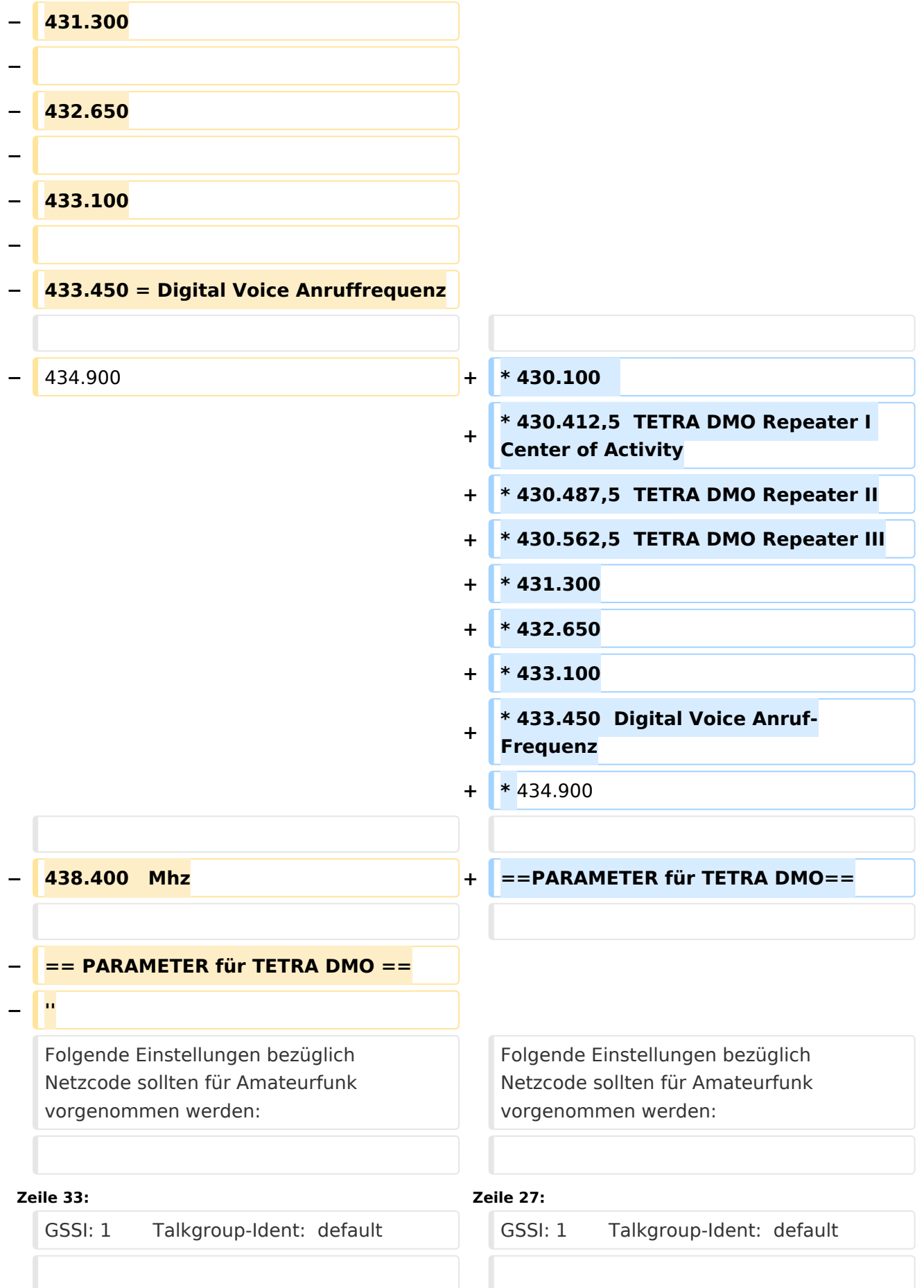

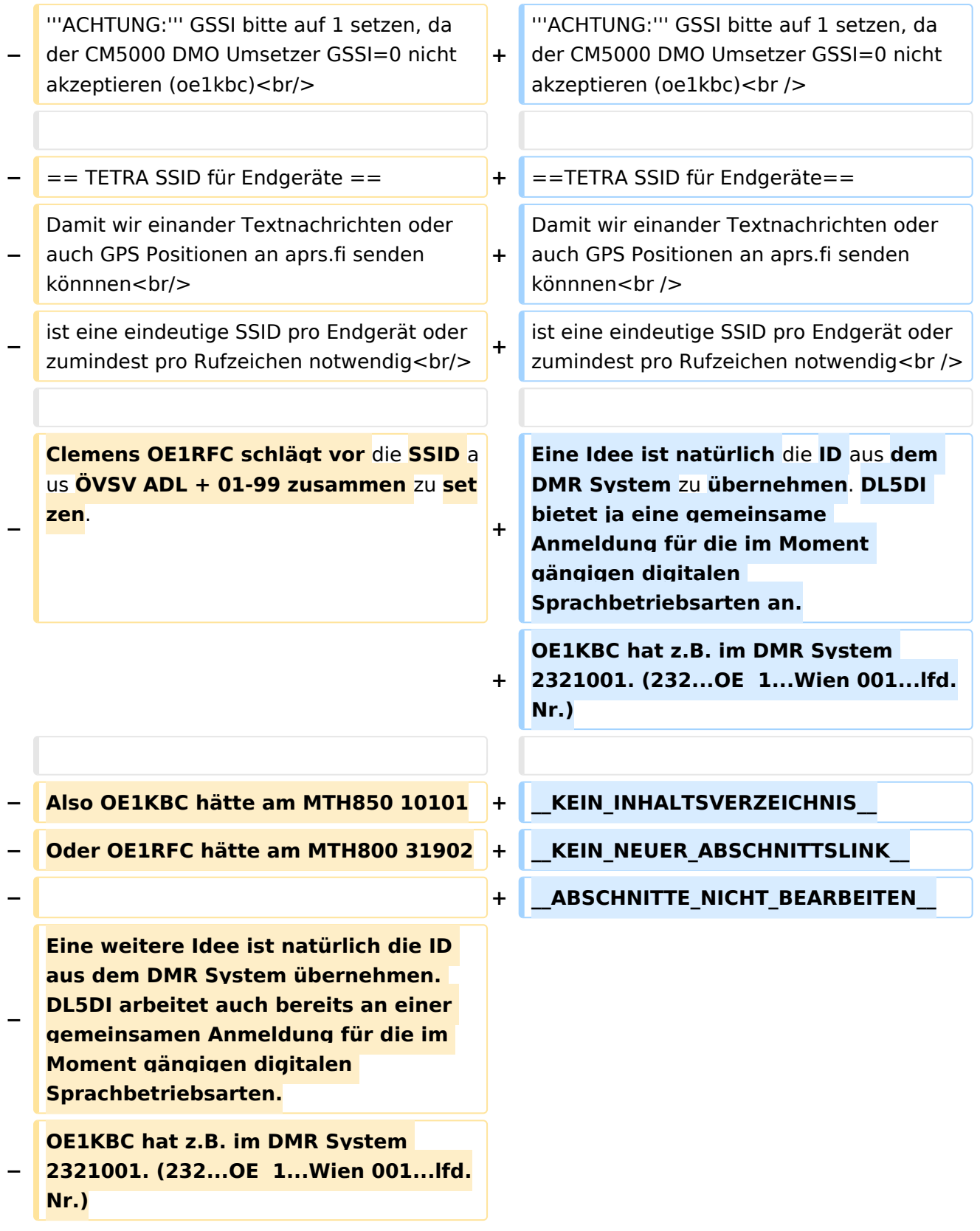

## Aktuelle Version vom 30. August 2023, 11:00 Uhr

Für Tetra werden unterschiedliche Frequenzen eingesetzt, meist am unteren Ende des 70 cm-Bandes.

Beispiele (in MHz):

- $•$  430.100
- 430.412,5 TETRA DMO Repeater I Center of Activity
- 430.487,5 TETRA DMO Repeater II
- 430.562,5 TETRA DMO Repeater III
- 431.300
- $432.650$
- 433.100
- 433.450 Digital Voice Anruf-Frequenz
- $434.900$

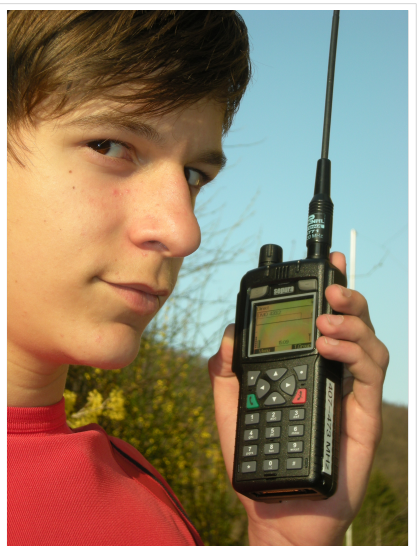

junger Funkamateur auf TETRA-DMO

#### PARAMETER für TETRA DMO

Folgende Einstellungen bezüglich Netzcode sollten für Amateurfunk vorgenommen werden:

MCC : 901 -> [http://de.wikipedia.org/wiki/Mobile\\_Country\\_Code](http://de.wikipedia.org/wiki/Mobile_Country_Code) (daran hält sich auch Tetra)

MNC: 16383 allgemeine international verfügbare MNC (ist keinem Provider zugeordnet)

GSSI: 1 Talkgroup-Ident: default

**ACHTUNG:** GSSI bitte auf 1 setzen, da der CM5000 DMO Umsetzer GSSI=0 nicht akzeptieren (oe1kbc)

#### TETRA SSID für Endgeräte

Damit wir einander Textnachrichten oder auch GPS Positionen an aprs.fi senden könnnen ist eine eindeutige SSID pro Endgerät oder zumindest pro Rufzeichen notwendig

### <span id="page-9-0"></span>**TETRA-Frequenzen: Unterschied zwischen den Versionen**

[Versionsgeschichte interaktiv durchsuchen](https://wiki.oevsv.at) [VisuellWikitext](https://wiki.oevsv.at)

**[Version vom 12. Januar 2014, 11:37 Uhr](#page-18-0) ( [Quelltext anzeigen](#page-18-0))** [Oe1kbc](#page-9-0) [\(Diskussion](https://wiki.oevsv.at/w/index.php?title=Benutzer_Diskussion:Oe1kbc&action=view) | [Beiträge\)](https://wiki.oevsv.at/wiki/Spezial:Beitr%C3%A4ge/Oe1kbc) ([→TETRA SSID für Endgeräte](#page-21-0))

[← Zum vorherigen Versionsunterschied](#page-18-0)

#### **[Aktuelle Version vom 30. August 2023,](#page-18-0)  [11:00 Uhr](#page-18-0) [\(Quelltext anzeigen\)](#page-18-0)** [OE3DZW](#page-5-0) [\(Diskussion](https://wiki.oevsv.at/w/index.php?title=Benutzer_Diskussion:OE3DZW&action=view) | [Beiträge\)](https://wiki.oevsv.at/wiki/Spezial:Beitr%C3%A4ge/OE3DZW)

(Klarstellung, dass die Liste nicht abschliessend ist (zB werden in OE auch andere Frequenzen für Tetra-Repeater genutzt)) [Markierung](https://wiki.oevsv.at/wiki/Spezial:Markierungen): [Visuelle Bearbeitung](https://wiki.oevsv.at/w/index.php?title=Project:VisualEditor&action=view)

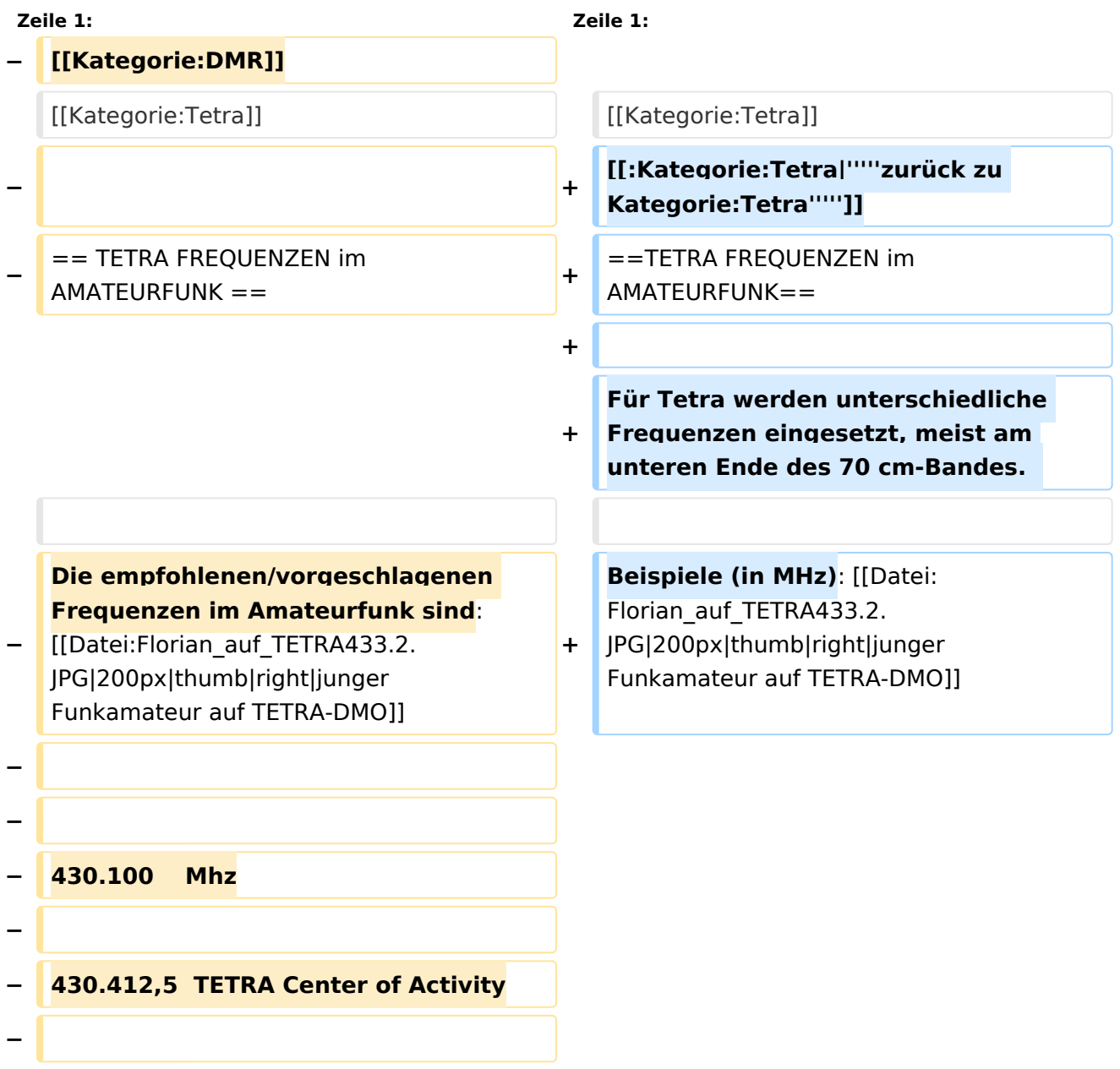

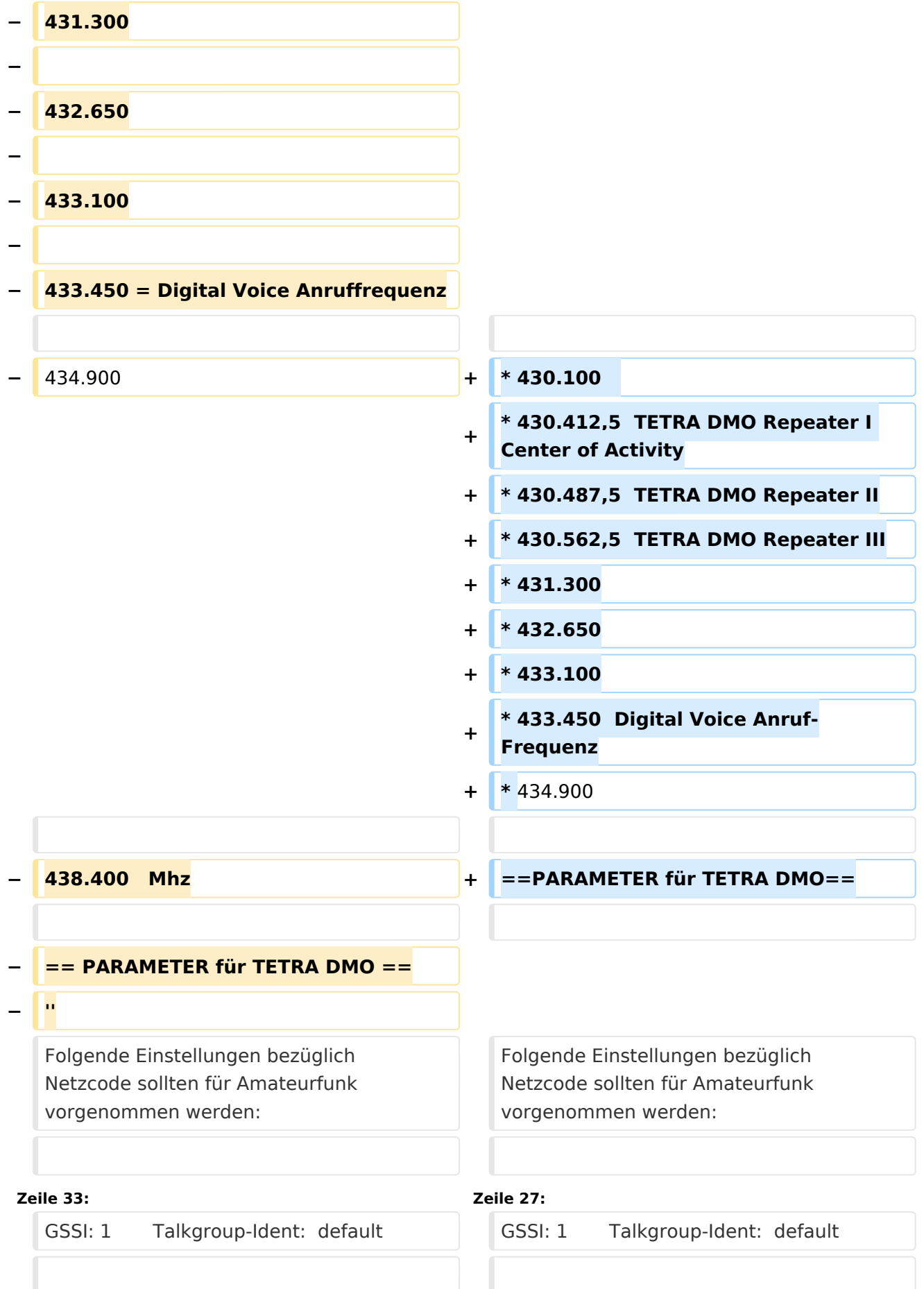

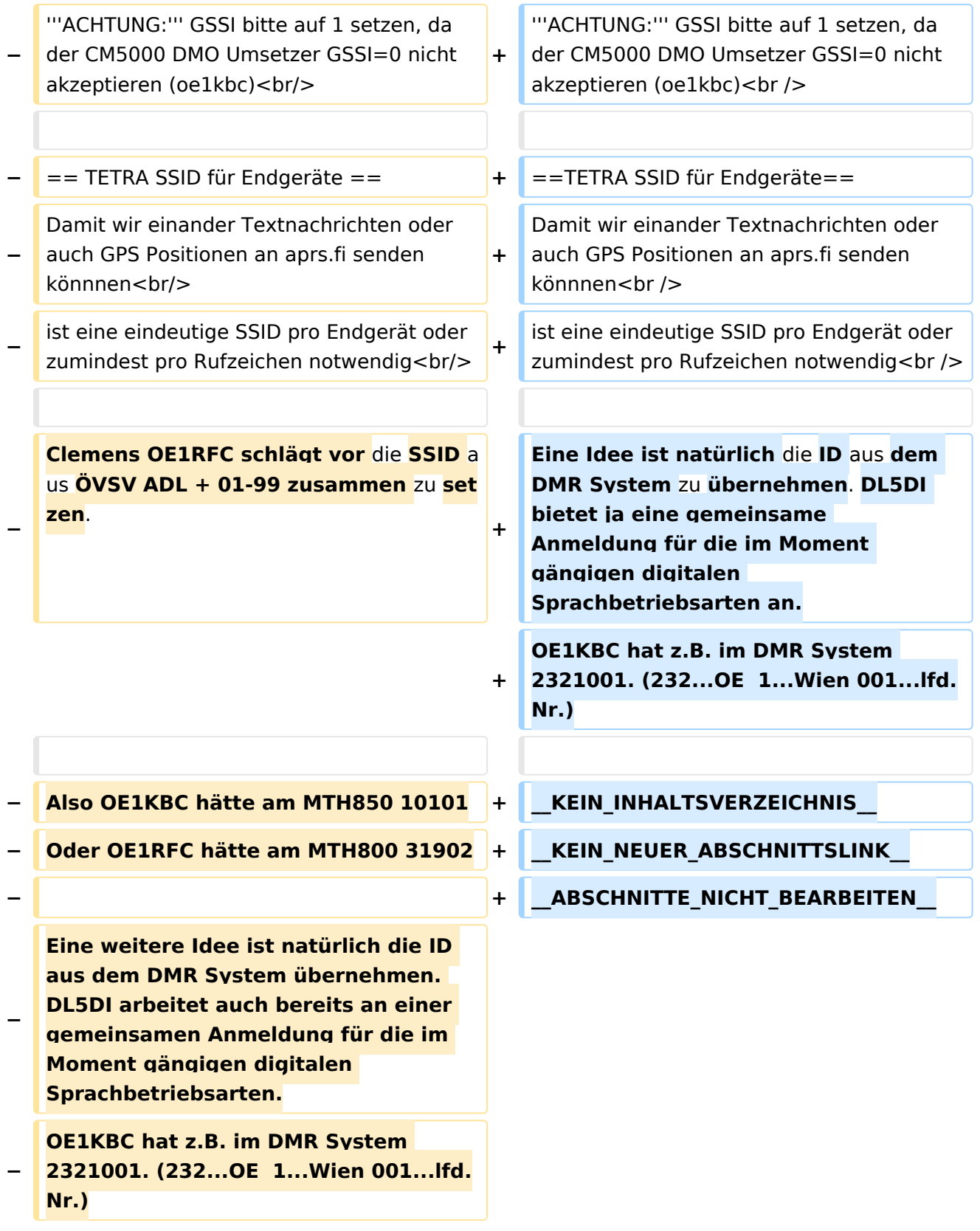

## Aktuelle Version vom 30. August 2023, 11:00 Uhr

Für Tetra werden unterschiedliche Frequenzen eingesetzt, meist am unteren Ende des 70 cm-Bandes.

Beispiele (in MHz):

- $•$  430.100
- 430.412,5 TETRA DMO Repeater I Center of Activity
- 430.487,5 TETRA DMO Repeater II
- 430.562,5 TETRA DMO Repeater III
- 431.300
- $432.650$
- 433.100
- 433.450 Digital Voice Anruf-Frequenz
- $434.900$

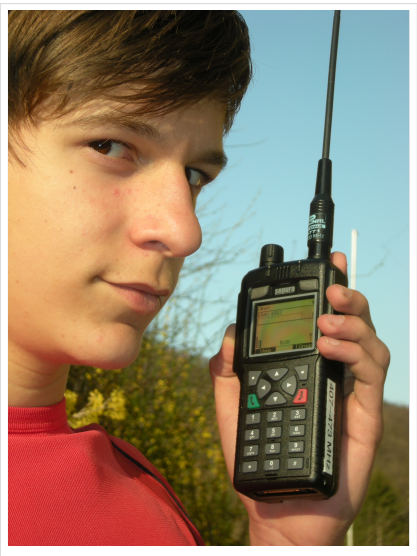

junger Funkamateur auf TETRA-DMO

#### PARAMETER für TETRA DMO

Folgende Einstellungen bezüglich Netzcode sollten für Amateurfunk vorgenommen werden:

MCC : 901 -> [http://de.wikipedia.org/wiki/Mobile\\_Country\\_Code](http://de.wikipedia.org/wiki/Mobile_Country_Code) (daran hält sich auch Tetra)

MNC: 16383 allgemeine international verfügbare MNC (ist keinem Provider zugeordnet)

GSSI: 1 Talkgroup-Ident: default

**ACHTUNG:** GSSI bitte auf 1 setzen, da der CM5000 DMO Umsetzer GSSI=0 nicht akzeptieren (oe1kbc)

#### TETRA SSID für Endgeräte

Damit wir einander Textnachrichten oder auch GPS Positionen an aprs.fi senden könnnen ist eine eindeutige SSID pro Endgerät oder zumindest pro Rufzeichen notwendig

### <span id="page-13-0"></span>**TETRA-Frequenzen: Unterschied zwischen den Versionen**

[Versionsgeschichte interaktiv durchsuchen](https://wiki.oevsv.at) [VisuellWikitext](https://wiki.oevsv.at)

**[Version vom 12. Januar 2014, 11:37 Uhr](#page-18-0) ( [Quelltext anzeigen](#page-18-0))** [Oe1kbc](#page-9-0) [\(Diskussion](https://wiki.oevsv.at/w/index.php?title=Benutzer_Diskussion:Oe1kbc&action=view) | [Beiträge\)](https://wiki.oevsv.at/wiki/Spezial:Beitr%C3%A4ge/Oe1kbc) ([→TETRA SSID für Endgeräte](#page-21-0))

[← Zum vorherigen Versionsunterschied](#page-18-0)

#### **[Aktuelle Version vom 30. August 2023,](#page-18-0)  [11:00 Uhr](#page-18-0) [\(Quelltext anzeigen\)](#page-18-0)** [OE3DZW](#page-5-0) [\(Diskussion](https://wiki.oevsv.at/w/index.php?title=Benutzer_Diskussion:OE3DZW&action=view) | [Beiträge\)](https://wiki.oevsv.at/wiki/Spezial:Beitr%C3%A4ge/OE3DZW)

(Klarstellung, dass die Liste nicht abschliessend ist (zB werden in OE auch andere Frequenzen für Tetra-Repeater genutzt)) [Markierung](https://wiki.oevsv.at/wiki/Spezial:Markierungen): [Visuelle Bearbeitung](https://wiki.oevsv.at/w/index.php?title=Project:VisualEditor&action=view)

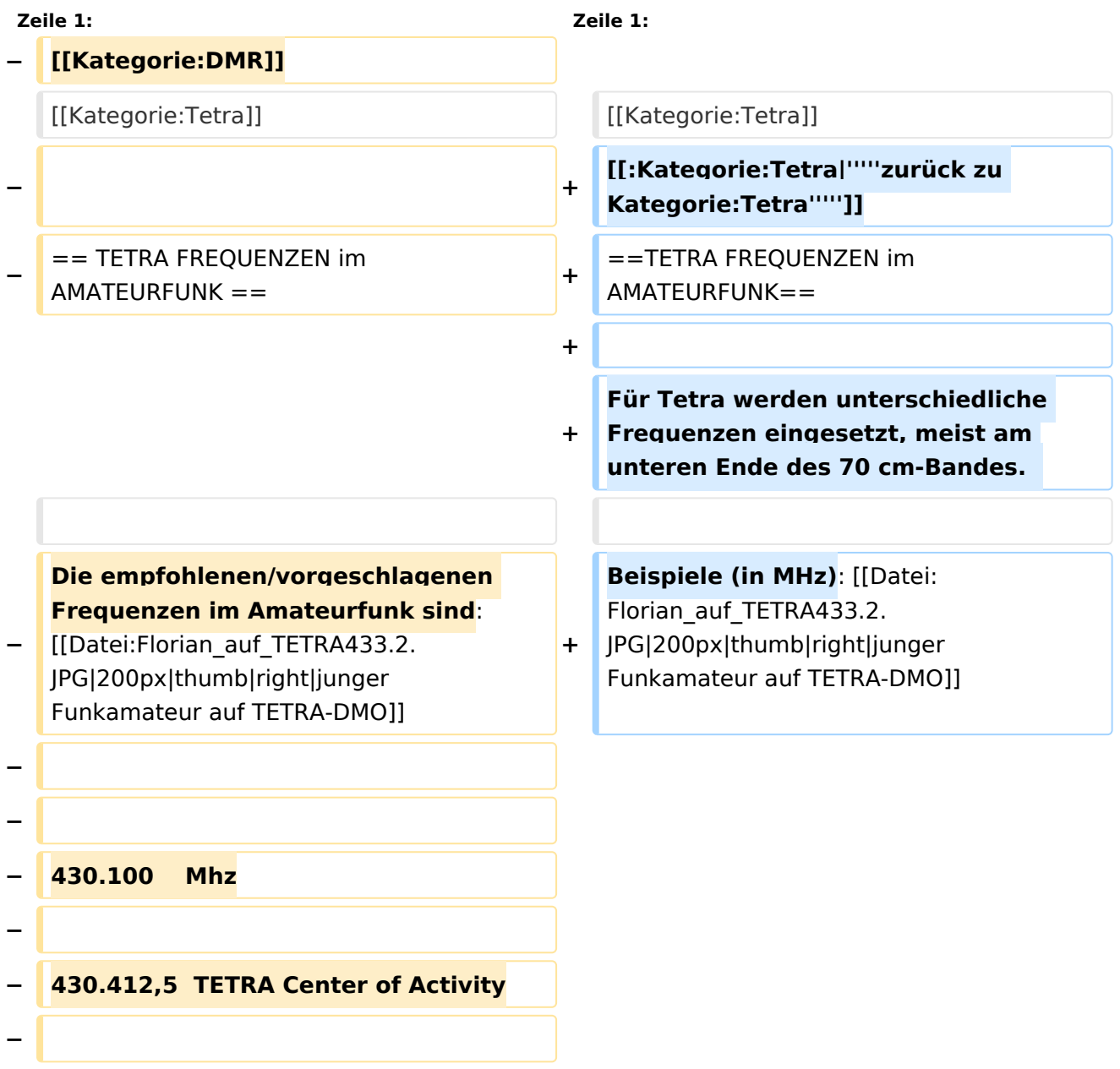

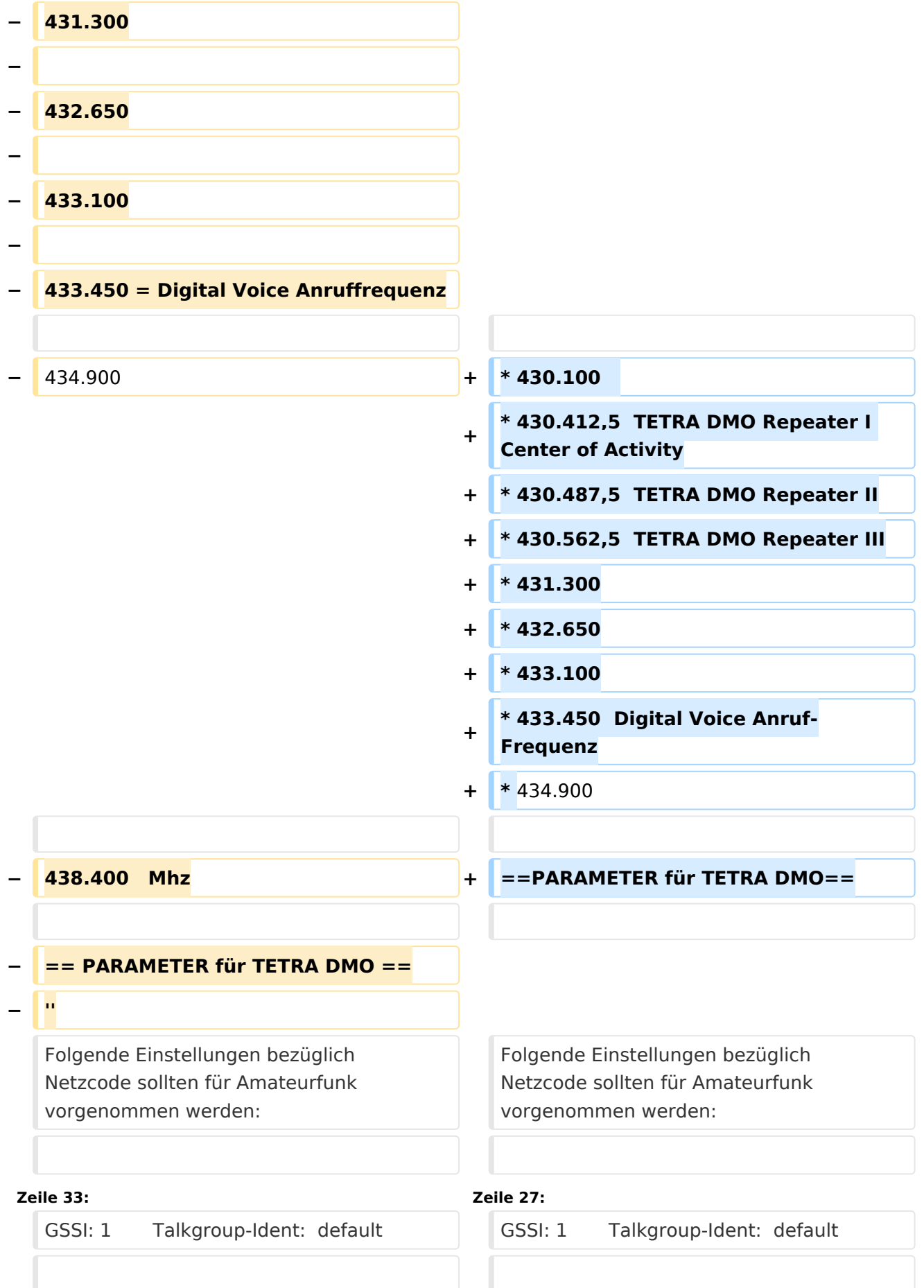

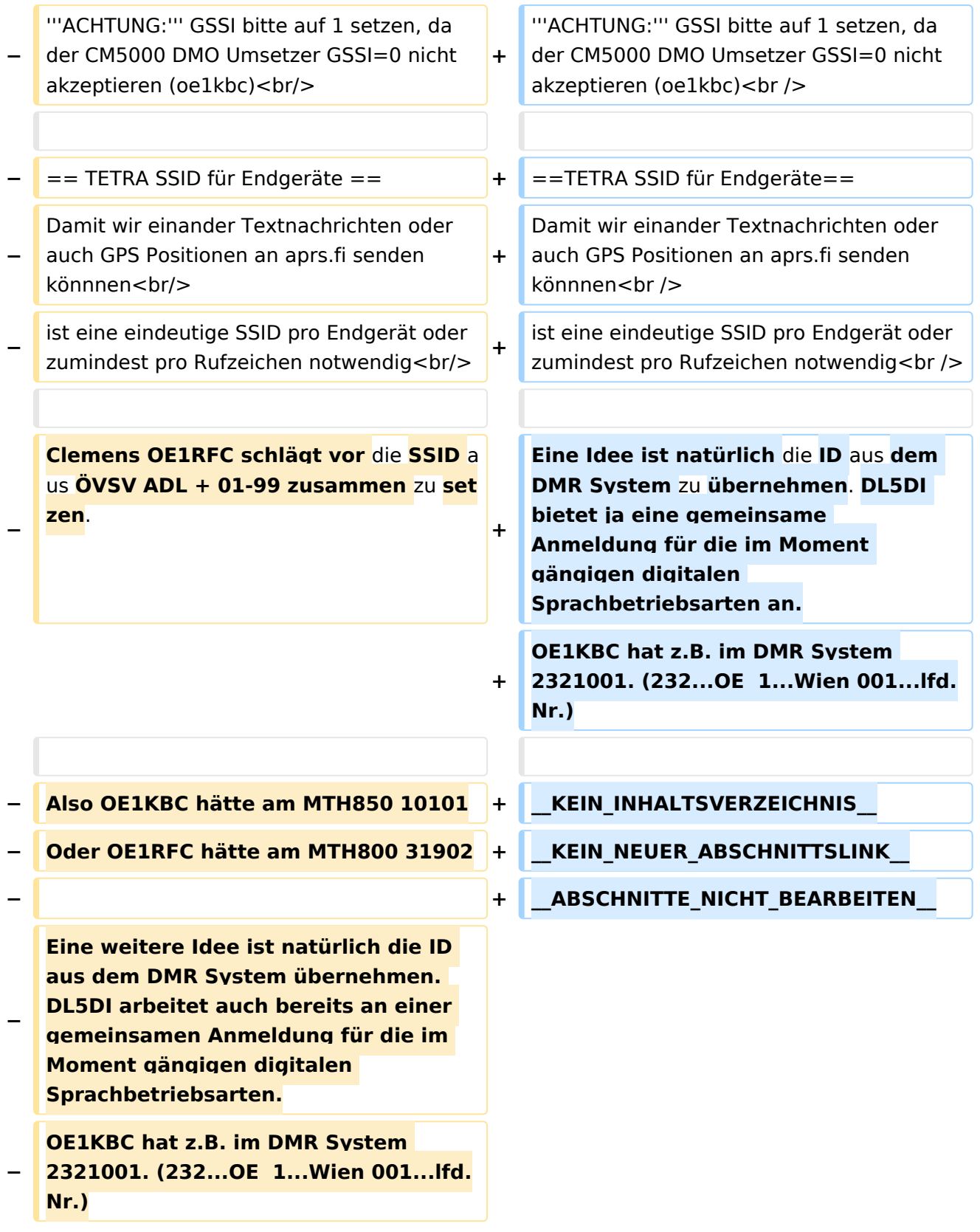

## Aktuelle Version vom 30. August 2023, 11:00 Uhr

Für Tetra werden unterschiedliche Frequenzen eingesetzt, meist am unteren Ende des 70 cm-Bandes.

Beispiele (in MHz):

- $•$  430.100
- 430.412,5 TETRA DMO Repeater I Center of Activity
- 430.487,5 TETRA DMO Repeater II
- 430.562,5 TETRA DMO Repeater III
- 431.300
- $432.650$
- 433.100
- 433.450 Digital Voice Anruf-Frequenz
- $434.900$

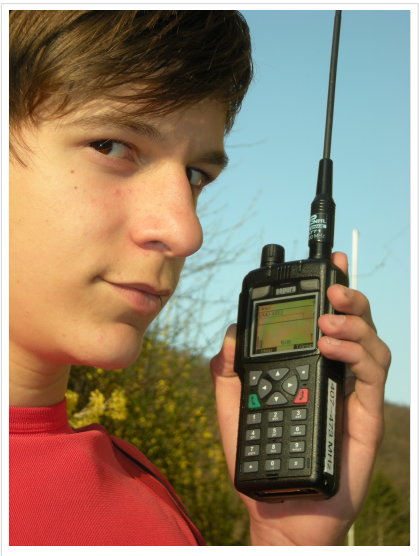

junger Funkamateur auf TETRA-DMO

#### PARAMETER für TETRA DMO

Folgende Einstellungen bezüglich Netzcode sollten für Amateurfunk vorgenommen werden:

MCC : 901 -> [http://de.wikipedia.org/wiki/Mobile\\_Country\\_Code](http://de.wikipedia.org/wiki/Mobile_Country_Code) (daran hält sich auch Tetra)

MNC: 16383 allgemeine international verfügbare MNC (ist keinem Provider zugeordnet)

GSSI: 1 Talkgroup-Ident: default

**ACHTUNG:** GSSI bitte auf 1 setzen, da der CM5000 DMO Umsetzer GSSI=0 nicht akzeptieren (oe1kbc)

#### TETRA SSID für Endgeräte

Damit wir einander Textnachrichten oder auch GPS Positionen an aprs.fi senden könnnen ist eine eindeutige SSID pro Endgerät oder zumindest pro Rufzeichen notwendig

## Seiten in der Kategorie "Tetra"

Folgende 6 Seiten sind in dieser Kategorie, von 6 insgesamt.

#### **T**

- **[TETRA-DMO-Umsetzer](https://wiki.oevsv.at/wiki/TETRA-DMO-Umsetzer)**
- **[TETRA-DMO-Vernetzung](https://wiki.oevsv.at/wiki/TETRA-DMO-Vernetzung)**
- **[TETRA-Frequenzen](#page-18-0)**
- [TETRA-Geräte für den Amateurfunk](https://wiki.oevsv.at/wiki/TETRA-Ger%C3%A4te_f%C3%BCr_den_Amateurfunk)
- [TETRA-Informatioen OE](https://wiki.oevsv.at/wiki/TETRA-Informatioen_OE)
- [TETRA-Programmierung](https://wiki.oevsv.at/wiki/TETRA-Programmierung)

### <span id="page-18-0"></span>**TETRA-Frequenzen: Unterschied zwischen den Versionen**

[Versionsgeschichte interaktiv durchsuchen](https://wiki.oevsv.at) [VisuellWikitext](https://wiki.oevsv.at)

**[Version vom 12. Januar 2014, 11:37 Uhr](#page-18-0) ( [Quelltext anzeigen](#page-18-0))** [Oe1kbc](#page-9-0) [\(Diskussion](https://wiki.oevsv.at/w/index.php?title=Benutzer_Diskussion:Oe1kbc&action=view) | [Beiträge\)](https://wiki.oevsv.at/wiki/Spezial:Beitr%C3%A4ge/Oe1kbc) ([→TETRA SSID für Endgeräte](#page-21-0))

[← Zum vorherigen Versionsunterschied](#page-18-0)

#### **[Aktuelle Version vom 30. August 2023,](#page-18-0)  [11:00 Uhr](#page-18-0) [\(Quelltext anzeigen\)](#page-18-0)** [OE3DZW](#page-5-0) [\(Diskussion](https://wiki.oevsv.at/w/index.php?title=Benutzer_Diskussion:OE3DZW&action=view) | [Beiträge\)](https://wiki.oevsv.at/wiki/Spezial:Beitr%C3%A4ge/OE3DZW)

(Klarstellung, dass die Liste nicht abschliessend ist (zB werden in OE auch andere Frequenzen für Tetra-Repeater genutzt)) [Markierung](https://wiki.oevsv.at/wiki/Spezial:Markierungen): [Visuelle Bearbeitung](https://wiki.oevsv.at/w/index.php?title=Project:VisualEditor&action=view)

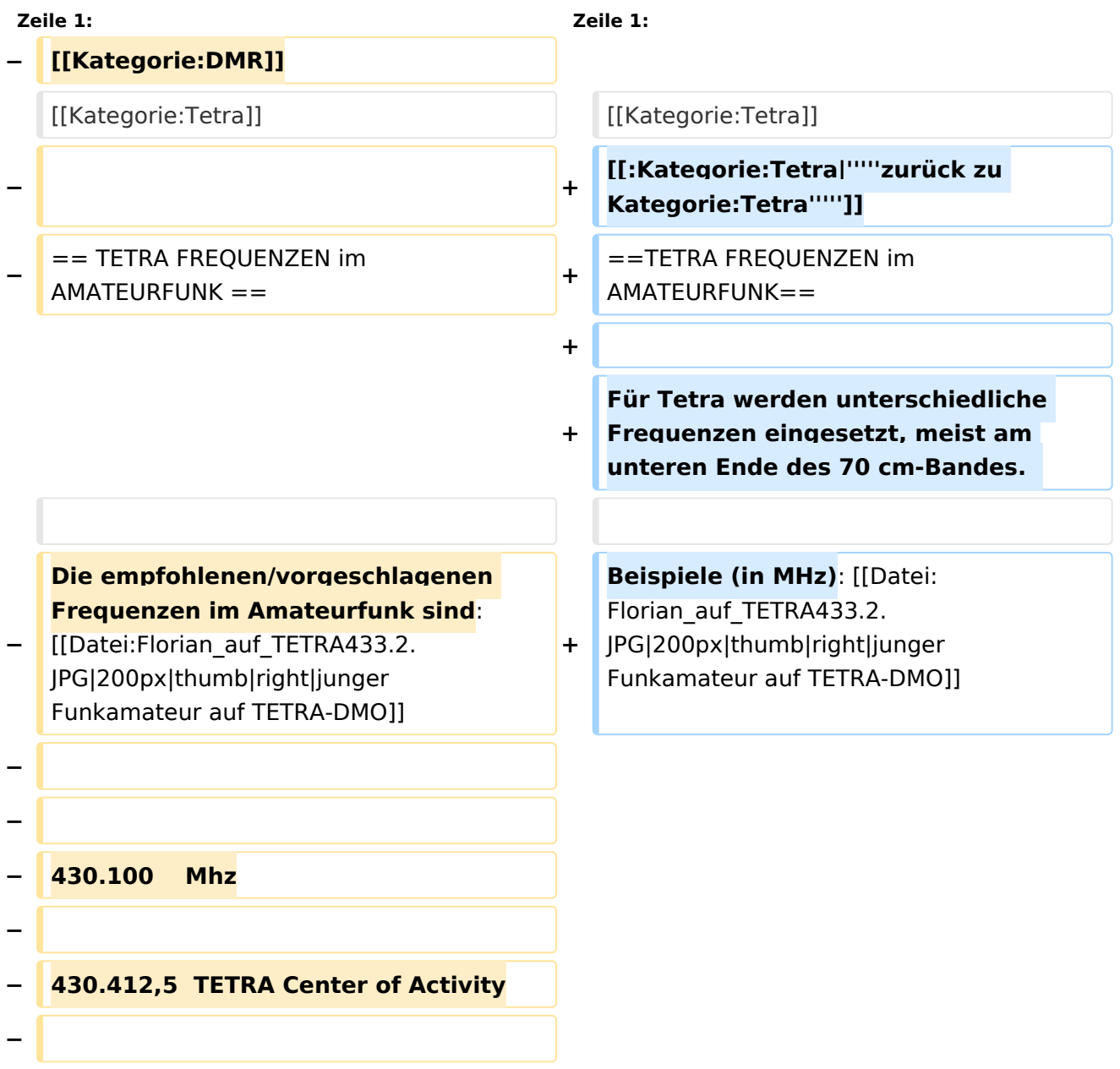

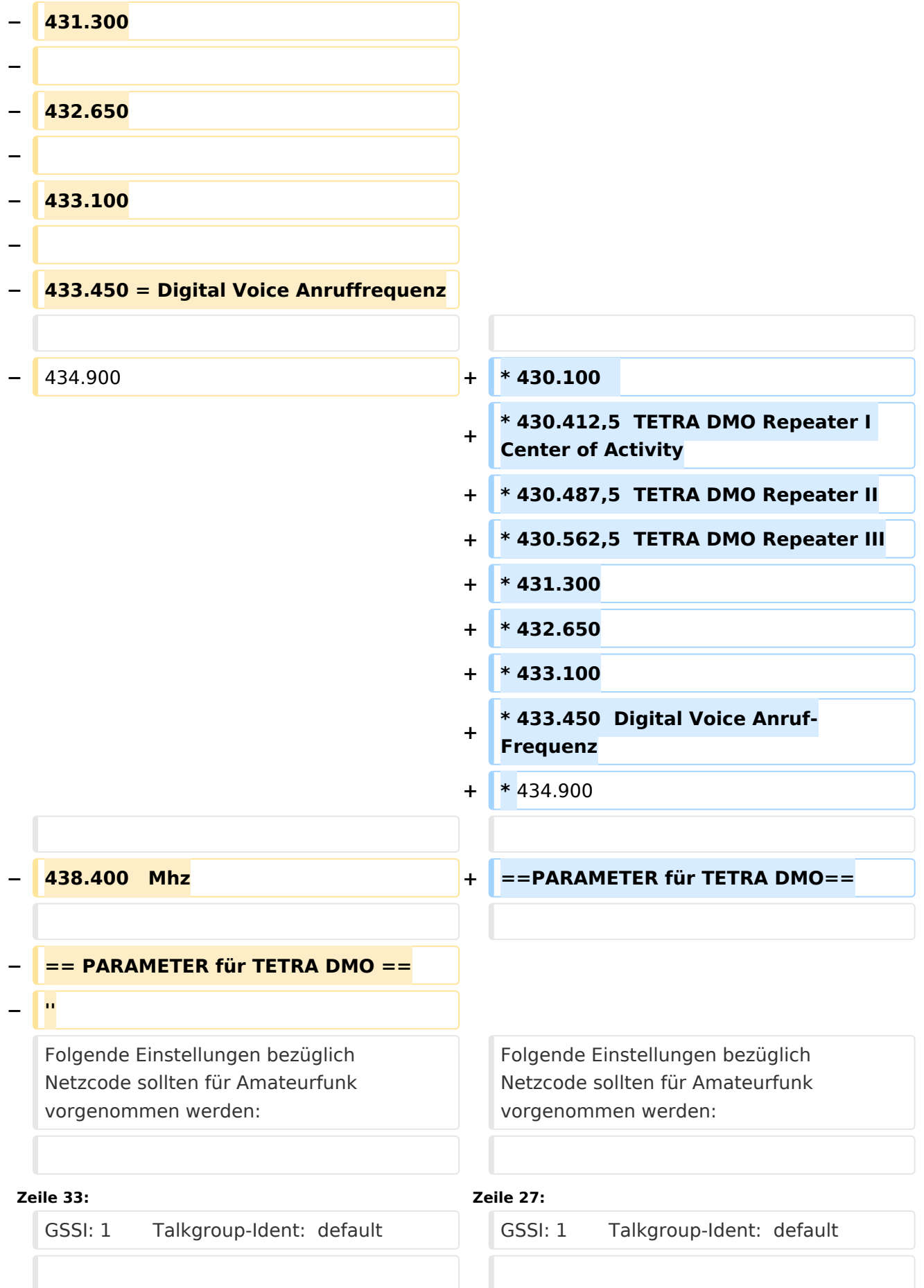

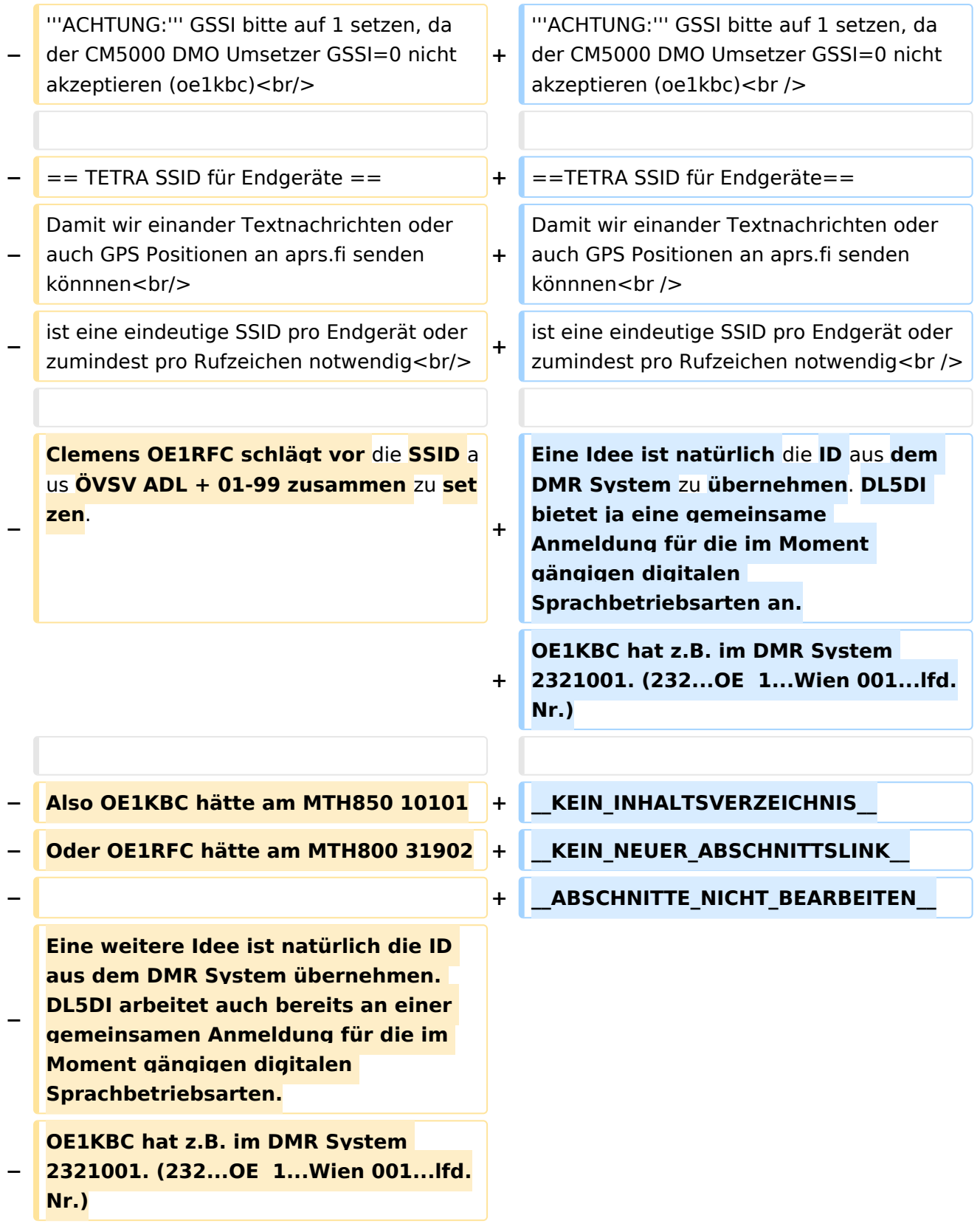

## Aktuelle Version vom 30. August 2023, 11:00 Uhr

Für Tetra werden unterschiedliche Frequenzen eingesetzt, meist am unteren Ende des 70 cm-Bandes.

Beispiele (in MHz):

- $•$  430.100
- 430.412,5 TETRA DMO Repeater I Center of Activity
- 430.487,5 TETRA DMO Repeater II
- 430.562,5 TETRA DMO Repeater III
- 431.300
- $432.650$
- 433.100
- 433.450 Digital Voice Anruf-Frequenz
- $434.900$

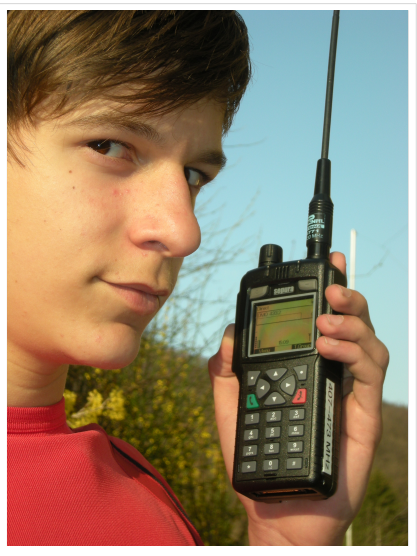

junger Funkamateur auf TETRA-DMO

#### PARAMETER für TETRA DMO

Folgende Einstellungen bezüglich Netzcode sollten für Amateurfunk vorgenommen werden:

MCC : 901 -> [http://de.wikipedia.org/wiki/Mobile\\_Country\\_Code](http://de.wikipedia.org/wiki/Mobile_Country_Code) (daran hält sich auch Tetra)

MNC: 16383 allgemeine international verfügbare MNC (ist keinem Provider zugeordnet)

GSSI: 1 Talkgroup-Ident: default

**ACHTUNG:** GSSI bitte auf 1 setzen, da der CM5000 DMO Umsetzer GSSI=0 nicht akzeptieren (oe1kbc)

#### <span id="page-21-0"></span>TETRA SSID für Endgeräte

Damit wir einander Textnachrichten oder auch GPS Positionen an aprs.fi senden könnnen ist eine eindeutige SSID pro Endgerät oder zumindest pro Rufzeichen notwendig